**Outline3D Offline Version Crack Free X64**

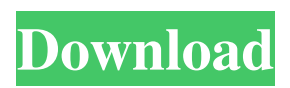

### **Outline3D Offline Version Crack+ Activator Download**

1. A program allowing to present 2D or 3D text in HTML page. Here is a feature list comparing it to other similar programs: Features List - Print the text in HTML file to a printer. - Text can be of any type (book text, web text, etc. Not just text from a TeX) - Text can be in real-type fonts or in ANSI fonts. - User can set text alignment and font size - Text can be rotated or positioned in any way. - Text can be formatted easily with borders, images, bullets, numbering and many others - Text is scalable - it is possible to set font size to be smaller or bigger on a page - Text is movable around on the page - Text can be scaled in any direction (it can be larger or smaller) - Text can be snapped, be moved around, be rotated, etc. - Text can be set to be displayed in any color (css style is supported). - Text can be easily be linked to another file (url) - Text can be easily be linked to an external file (url) - Text can be quoted (any text can be quoted and included into it). - Text can be hyperlinked. - Text can be copied into the Clipboard - Text can be shared 2. An application allowing to present 2D or 3D text in HTML page. Here is a feature list comparing it to other similar programs: Features List - The difference with HTML-TXT is that HTML-TXT cannot play animations and it cannot be be scaled in any direction. - HTML-TXT can be used only to display text and cannot be used to create 3D models or 3D images (see HTML-TXT for examples of how to use HTML-TXT). - HTML-TXT is limited to ASCII and Latin character sets. - HTML-TXT does not allow you to add text to an HTML page. - HTML-TXT cannot be used in Windows Explorer. - HTML-TXT cannot be used together with an existing HTML page. - HTML-TXT cannot link to an external web page. - HTML-TXT cannot link to an external file. - HTML-TXT cannot be copied or moved to the clipboard. 3. A program allowing to produce 3D models from "AutoCAD" drawings. Here is a feature list comparing

#### **Outline3D Offline Version Crack Free License Key [Mac/Win]**

Outline3D Lite Outline3D Lite is the version that is absolutely free of charges. You can use it to export your 3D model to the 2D image format. Outline3D PC Edition Outline3D PC edition is the interface that is based on Mozilla Firefox 1.5 or 1.6 browser on PC. You need to install the browser to take advantage of the 3D design functions. Outline3D MAC Edition Outline3D MAC edition is the interface that is based on Safari browser on Mac OS X. You need to install the browser to take advantage of the 3D design functions. Outline3D Enterprise Outline3D Enterprise edition is the interface that is based on MSIE 5 or 6 browser on Windows NT or 2000 or XP. You need to install the browser to take advantage of the 3D design functions. Outline3D Integration for Microsoft SharePoint Outline3D Integration for MS SharePoint for MS Office Servers 2007 is the interface that is based on MS Internet Explorer 7 and 8 on Windows Server 2003 or 2008. You need to install the browser to take advantage of the 3D design functions. Outline3D Designer Outline3D Designer is the interface that is based on MS Internet Explorer 6 on Windows 2000 or Windows XP. You need to install the browser to take advantage of the 3D design functions. Outline3D Designer will be the interface that is based on MS Internet Explorer 7 on Windows Server 2003 or Windows Vista. You need to install the browser to take advantage of the 3D design functions. Outline3D Designer will be the interface that is based on MS Internet Explorer 8 on Windows Server 2008. You need to install the browser to take advantage of the 3D design functions. Outline3D Designer will be the interface that is based on MS Internet Explorer 9 on Windows Server 2012. You need to install the browser to take advantage of the 3D design functions. Outline3D Desktop Creator Outline3D Desktop Creator is a multi-purpose application for creating 2D image from a 3D scene without drawing it. The purpose of Outline3D Desktop Creator is to take a 3D model and export it to the image formats in which the user usually sees his 3D model: Photo, PNG, GIF, BMP, TIFF and JPG. Lite version that works without computer. The Lite version is only an editor and can be used for creating the images 09e8f5149f

# **Outline3D Offline Version Free**

■ Add furniture, finishings and fittings from a comprehensive Outline3D catalog or use your own models. ■ With typical Outline3D flat design, you can add any furniture, finishings and fittings. <sup>[7]</sup> Save created interior as Postscript file. To use this feature, you have to install Adobe Reader. *a* Print the 3D interior specification. *a* Save the 3D interior specification as DWG, DXF, DWF and RIF files and publish it on the Web.  $\overline{R}$  Publish the 2D image of 3D interior on the Web. Features:  $\overline{R}$  Simple, fast and intuitive operation  $\mathbb{Z}$  Supports any type of 2D interior plan, no need to create the 3D model from scratch.  $\mathbb{Z}$  With the help of well-designed templates, any furniture, finishings and fittings can be added to 3D model quickly.  $\mathbb{Z}$  Can be combined with the 2D images of any 3D model to create a 3D interior design and saved as Postscript file for conventional printing.  $\mathbb{Z}$ Supports any kind of 2D plan, no need to create the 3D model from scratch. **a** Supports any type of furniture, finishings and fittings.  $[$  Supports any 3D model, no need to create the 3D model from scratch.  $[$  Supports any color palette for furniture.  $[$ Can save the created 3D interior as VRML file and publish it on the Web. as Supports any type of color palette. as Supports any type of furniture, finishings and fittings.  $[$ <sup>n</sup> Can add an unlimited number of furniture, finishings and fittings to 3D model quickly.  $\mathbb{Z}$  Supports animation, rotation, tilt and zoom.  $\mathbb{Z}$  Supports any color palette for furniture.  $\mathbb{Z}$  Can save the created 3D interior as DWG, DXF, DWF, RIF and others by using the Print option. <sup>2</sup> Supports a 2D interior image as well as an unlimited number of furniture, finishings and fittings to be added to 3D model. *a* Supports animation, rotation, tilt and zoom. License: Standard Edition Advanced Edition Outline3D Offline Version Free Trial: Download free trial version of Outline3D Designer for 30 days from our

#### **What's New in the?**

Outline3D is also available as a offline version. It is designed for work in a different location and at a different time. Outline3D Offline Version Features:  $\mathbb{Z}$  To save the creation of a 3D model for later, you can edit the 2D design once it has been created and generate a 3D model from it.  $\eta$  You can use your own models or from the catalogs.  $\eta$  Save created interior as VRML file.  $\eta$ Print the 2D images of 3D interior. **A** Export 3D models in WebVRML format, as well as export 2D images in TIFF and BMP file formats. The version is a commercial program. Purchase it through www.outline3d.com. 3D point cloud functions: • Sets coloration of the point clouds based on the input values. • Measures the distance between points and creates a relief effect. • Draws on the point clouds and changes coloration. • Creates a 3D view from the point cloud. • Allows viewing the threedimensional property of a point cloud. The file formats for 3D point clouds generated by the DTM function are as follows: DTP formats (DTPX, DTPZ, DTZ, DTH, and DTUB), DTPZM formats, and DTPZM format. DTP formats (DTPX, DTPZ, DTZ, DTH, and DTUB) are the same as the 3D point clouds. ■ ■ ■ ■ ■ ■ ■ ■ ■ ■ ■ ■ ■ ■ ■ ■ ■ ■ ■ ■ ■ ■ ■ ■ ■ ■ ■ ■ ■ ■ ■ ■ The DTM function contains the following functions: 1) DTPZM formats. 2) DTPZM formats. 3) DTPZM formats. 4) DTPZM formats. 5) DTP formats. 6) DTP formats. 7) DTP formats. 8) DTP formats. 9) DTP formats. 10) DTP formats. 11) DTP formats. 12) DTP formats. 13) DTP formats. 14) DTP formats. 15) DTP formats

# **System Requirements:**

PC: OS: Windows Vista SP2 CPU: Intel Pentium 4 2.0GHz Memory: 1 GB DirectX: 9.0 HDD: 500 MB Video Card: Nvidia Geforce FX 5800 Network: Broadband Internet connection Javascript: Enabled in Browser Graphics: Microsoft® PowerToy™ installed or compatible Addition: WindowsXP Service Pack 2 or better is recommended Game file size: 800MB or larger Mac: Mac OS X 10

<http://jwmarine.org/any-word-permissions-password-remover-crack-3264bit-updated-2022/> <https://salty-spire-54798.herokuapp.com/palsim.pdf> <https://davidhassmann.com/wp-content/uploads/2022/06/camebroo.pdf> [https://uranai-cafe.jp/wp](https://uranai-cafe.jp/wp-content/uploads/2022/06/Password_Storage__Crack___With_Serial_Key_For_Windows_Updated_2022.pdf)[content/uploads/2022/06/Password\\_Storage\\_\\_Crack\\_\\_\\_With\\_Serial\\_Key\\_For\\_Windows\\_Updated\\_2022.pdf](https://uranai-cafe.jp/wp-content/uploads/2022/06/Password_Storage__Crack___With_Serial_Key_For_Windows_Updated_2022.pdf) <https://warshah.org/wp-content/uploads/2022/06/MonOff.pdf> https://karydesigns.com/wp-content/uploads/2022/06/W7Tweaks\_Simple\_Windows\_Drive\_Hider.pdf <http://www.ndvadvisers.com/psp-video-converter-3-8-0-2802-crack-with-key-updated-2022/> https://tchadmarket.com/wp-content/uploads/2022/06/PortAudio\_\_Crack\_\_\_License\_Code\_Keygen\_MacWin.pdf <https://wanoengineeringsystems.com/batch-video-resizer-crack-torrent-activation-code-latest-2022/> <http://fritec-doettingen.ch/wp-content/uploads/2022/06/TimeStampClient.pdf> [https://social.urgclub.com/upload/files/2022/06/o42hsGDDkUYTWofIE3I2\\_08\\_a0cb4514f2b336c1e689f8aff7cda5f3\\_file.pdf](https://social.urgclub.com/upload/files/2022/06/o42hsGDDkUYTWofIE3I2_08_a0cb4514f2b336c1e689f8aff7cda5f3_file.pdf) <http://43gear.com/?p=100027678> <http://persemediagroup.com/wfmreader-free-pc-windows-2022/> [https://ecoganesh.com/wp-content/uploads/2022/06/The\\_Hadith\\_Software\\_Crack\\_Free\\_License\\_Key\\_Free.pdf](https://ecoganesh.com/wp-content/uploads/2022/06/The_Hadith_Software_Crack_Free_License_Key_Free.pdf) <https://ukrainefinanceplatform.com/wp-content/uploads/2022/06/GSVideo.pdf> [http://steamworksedmonton.com/wp-content/uploads/Silver\\_Personal\\_Web\\_Server.pdf](http://steamworksedmonton.com/wp-content/uploads/Silver_Personal_Web_Server.pdf) <https://coi-csod.org/wp-content/uploads/2022/06/deleoly.pdf> <https://www.blackheadpopping.com/stopcut-pro-crack/> <https://xn--80aagyardii6h.xn--p1ai/windows-8-1-update-rollup-crack-for-windows-latest-2022/> <https://motofamily.com/qtwirc-crack-activation-code-with-keygen-free-pc-windows/>